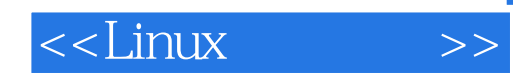

 $<<$ Linux  $>>$ 

- 13 ISBN 9787122140586
- 10 ISBN 712214058X

出版时间:2012-9

 $(2012-09)$ 

页数:232

PDF

更多资源请访问:http://www.tushu007.com

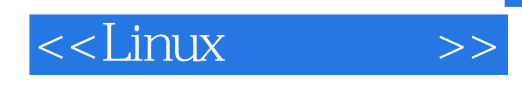

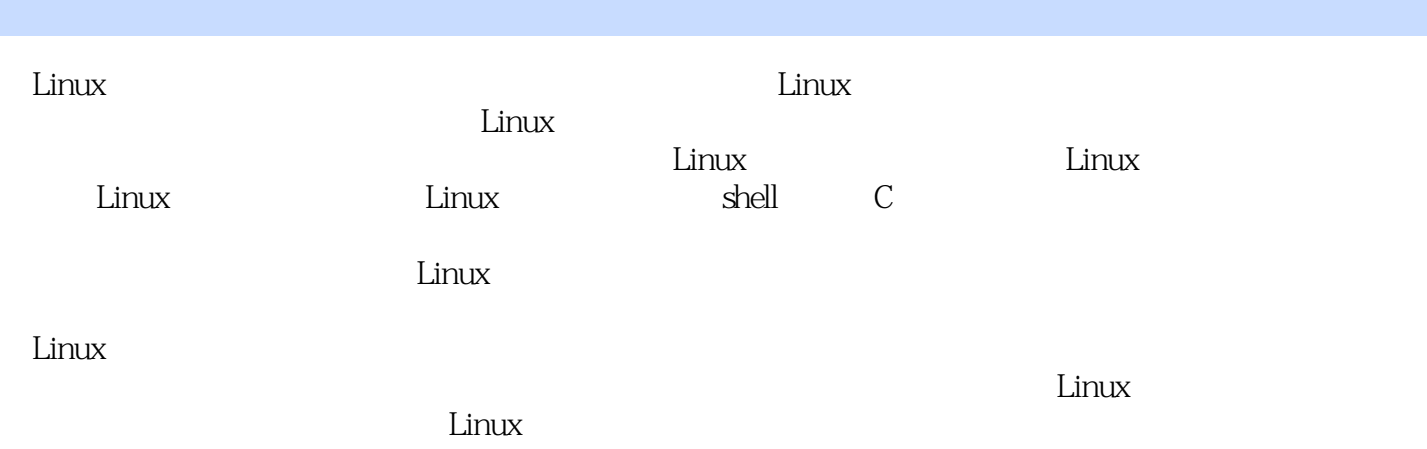

第1章 LINUX概述 1.1 Linux的渊源 1.2 Linux的发行版本 1.3 Linux的特性与生命力 1.4 Linux用户应该掌握 50 1.5 Linux 1.6 Linux APT YUM 1.6.1 APT 1.6.2 YUM 2 LINUX 2.1 Linux 2.1.1  $21.2$  Linux  $21.3$  Linux  $2.1.4$  Linux  $2.2$  $2.21$   $2.22$   $2.23$   $2.3$   $2.3$   $2.3$   $2.3$   $2.3$  $231$   $232$   $232$   $233$  Windows VMware Linux 2.3.4 Cygwin Linux 2.3.5 Ubuntu Linux WinPE 2.4 Linux  $241$   $242$   $25$ Xshell  $26$  Source Insight 2.7  $\hspace{1cm}$  VMware tools  $\hspace{1cm}$  2.7.1 VMware tools 2.7.2 3 LINUX 3.1 3.1.1  $31.2$   $31.3$   $31.4$  passwd  $31.5$   $31.6$   $32$   $321$  $322$  3.2.3  $324$  3.2.5  $325$  $326$  3.2.7  $328$  $33$  3.3  $34$   $34$   $341$   $342$  $35$  3.6  $36$   $361$  ps  $362$ top 3.6.3 kill 3.7 3.8 Vi 3.8.1 Vi  $382$  3.8.3  $39$  3.9  $391$  Linux ماركة 3.9.2 XTerm ويستطيع العديد بن المستطيع العديد بن المستطيع المستطيع المستطيع المستطيع المستطيع المستطيع ا shell 4.3.5hell 4.3.1 4.3.2 4.3.3 4.3.4 4.3.5 Shell 4.3.6 Shell 4.4 Shell 4.4.1 4.4.2 4.4.3 4.4.4  $4.45$   $4.46$   $4.47$   $4.48$   $4.49$  $4.5$  Shell  $4.5.1$  test  $4.5.2$  if  $4.5.3$   $\cos 4.5.4$  for  $4.5.5$ while  $4.56$  antil  $4.57$  break continue  $4.58$  select  $4.59$  shift repeat 4.6 4.7 Shell 4.7.1 4.7.2 color  $47.3$   $47.4$   $47.5$   $47.6$  $48$  and  $481$  vmstat 4.8.2 beta 5.1 Linux C 5.2 GCC 5.2 S C  $521$   $522$  GCC  $523$  GCC  $53$  GDB 5.3.1 5.3.2 5.3.3 5.3.4 GDB 5.3.5 GDB  $5.36$  GDB  $5.37$  GDB  $5.38$  GDB 5.4 Make工程管理器 5.4.1 Makefile文件 5.4.2 make命令 5.4.3 makefile变量 5.4.4 Makefile规则 5.5 多文件项目 Autotools 5.5.1 Autotools 5.5.2 Autotools Makefile 5.5.3 make  $56$  Linux C  $561$   $562$   $563$  $564$   $565^\circ$   $57$   $Linux$  $57.1$  Linux  $X$  57.2 6 LINUX  $61$  6.1.1  $61.2$  6.1.3 Ext2 6.1.4 VFS 6.2  $621$   $622$   $623$   $624$   $63$  $631$   $632$   $633$   $64$   $65$  $XW$ indows …… 7 8 9 10 LINUX LINUX

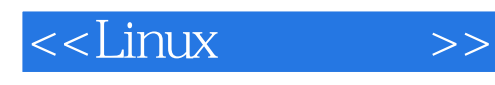

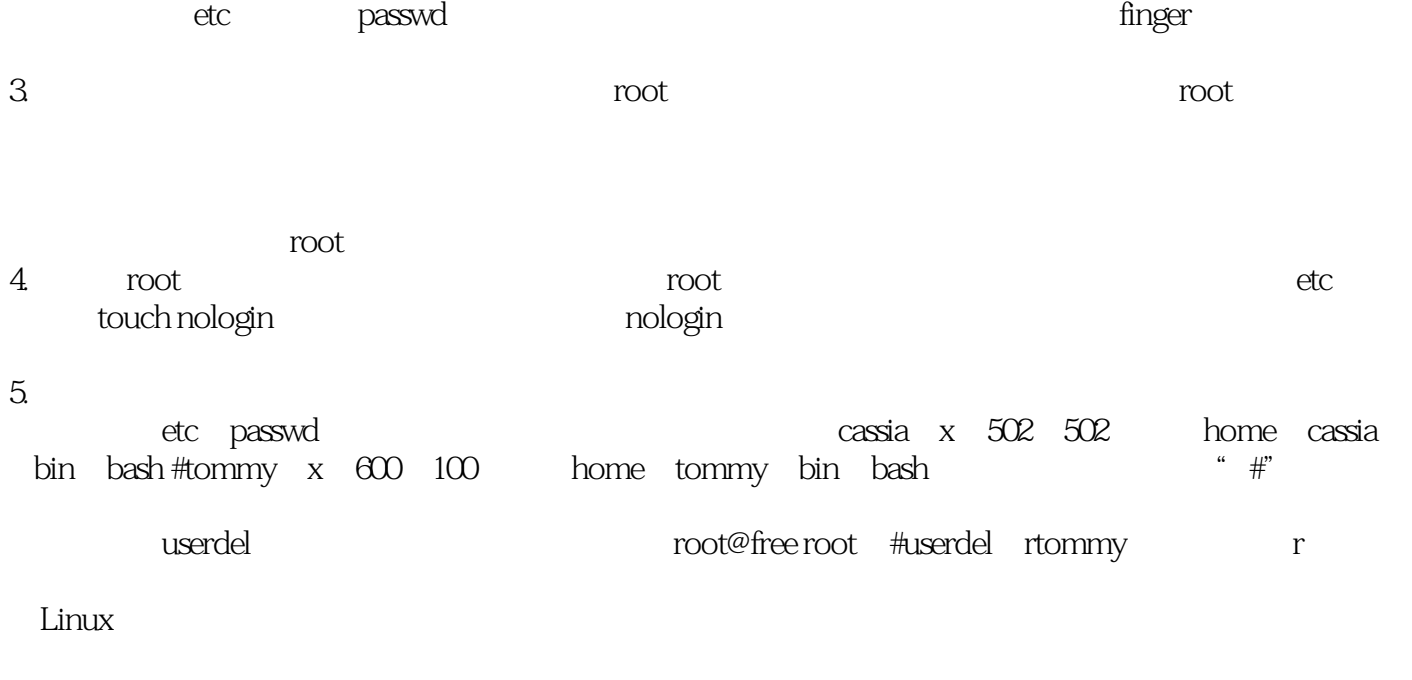

root@ free root #corontab u tommy 1 crontab u tommy r

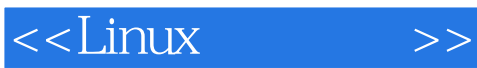

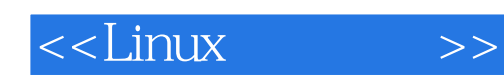

本站所提供下载的PDF图书仅提供预览和简介,请支持正版图书。

更多资源请访问:http://www.tushu007.com